# PRINCIPLES OF DATA ORGANISATION

Spatial join for Internal Memory

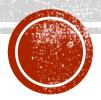

## MOTIVATION

- Key, pointer pairs ~ index
- Non-spatial join
- Spatial join in main memory
- We focus only on intersection joins

# NESTED LOOP JOIN

- The algorithm is identical to the standard relational one two It works with arbitrary object type and join condition
- & Given datasets A and B the join takes  $O(|A| \times |B|)$  time & Suitable for small datasets

#### **NESTED\_LOOP\_JOIN**(setA, setB, joinCondition)

INPUT: Sets to join and condition based on which the join happens OUTPUT: Pairs of objects satisfying the join condition

FOREACH  $a \in setA$ FOREACH  $b \in setB$ IF Satisfied(a, b, joinCondition) THEN REPORT(a, b);

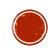

# INDEX NESTED LOOP JOIN

- Variant of nested loop join where first a spatial index is created over one of the sets
- The indexed set is queried by each of the objects from the second set for intersection (window query)
- $\lozenge$  Given datasets A and B, the join takes  $O(\log(|A|) \times |B|)$  time
  - Not including time needed for building the index

#### INDEX\_NESTED\_LOOP\_JOIN(setA, setB)

INPUT: Sets to join

**OUTPUT:** Pairs of intersecting objects

ix := CreateSpatialIndex(setA)

FOREACH b ∈ setB

REPORT(ix.Search(b));

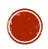

### PLANE SWEEP

η-axis

- Similar to non-spatial sort-merge join
   Two-phase algorithm for identification of intersecting rectangles:
- 1. Sorting the rectangles in ascending order based on their left sides (x-axis)

2. Sweeping a vertical scan line through the sorted list from left to right, halting at each of the rectangle's lower **x** coordinates and identification of rectangles intersecting (vertical line) with the current rectangle and checking for intersection based on the

#### PLANE SWEEP

- Sweep structure tracks active rectangles and has to support three operations
  - **Insert**
  - RemoveInactive

Removes from the active set all rectangles that do not overlap a given rectangle (line)

- **Search** 
  - Searches for all active rectangles that intersect a given rectangle and outputs them
- If the data are sorted, only the data in the sweep structures need to be kept in internal memory
- ☑ Given datasets A and B the algorithm takes  $O(\log(n) \times n)$  where n = |A + B| ☐ Including the list sort time

## PLANE SWEEP: ALGORITHM

```
PLANE_SWEEP(setA, setB)
INPUT: Sets of rectangles to join
OUTPUT: Pairs of intersecting rectangles
listA \leftarrow SortByLeftSide(setA);
listB \leftarrow SortByLeftSide(setB);
sweepStructA \leftarrow CreateSweepStructure();
sweepStructB ← CreateSweepStructure();
WHILE NOT(listA.End()) | | NOT (listB.End()) DO
  IF listA.First() < listB.First() THEN</pre>
    sweepStructA.Insert(listA.First());
    sweepStructB.RemoveInactive(listA.First());
    sweepStructB.Search(listA.First());
    listA.Next();
  FLSE
    sweepStructB.Insert(listB.First ());
    sweepStructA.RemoveInactive(listB.First());
    sweepStructA.Search(listB.First());
    listB.Next();
```